# **CFSet Reference**

**Core Foundation** 

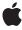

#### ď

Apple Inc.
© 2003, 2005 Apple Computer, Inc.
All rights reserved.

No part of this publication may be reproduced, stored in a retrieval system, or transmitted, in any form or by any means, mechanical, electronic, photocopying, recording, or otherwise, without prior written permission of Apple Inc., with the following exceptions: Any person is hereby authorized to store documentation on a single computer for personal use only and to print copies of documentation for personal use provided that the documentation contains Apple's copyright notice.

The Apple logo is a trademark of Apple Inc.

Use of the "keyboard" Apple logo (Option-Shift-K) for commercial purposes without the prior written consent of Apple may constitute trademark infringement and unfair competition in violation of federal and state laws

No licenses, express or implied, are granted with respect to any of the technology described in this document. Apple retains all intellectual property rights associated with the technology described in this document. This document is intended to assist application developers to develop applications only for Apple-labeled computers.

Every effort has been made to ensure that the information in this document is accurate. Apple is not responsible for typographical errors.

Apple Inc. 1 Infinite Loop Cupertino, CA 95014 408-996-1010

Apple, the Apple logo, Carbon, Cocoa, Mac, and Mac OS are trademarks of Apple Inc., registered in the United States and other countries.

iPhone is a trademark of Apple Inc.

Simultaneously published in the United States and Canada.

Even though Apple has reviewed this document, APPLE MAKES NO WARRANTY OR REPRESENTATION, EITHER EXPRESS OR IMPLIED, WITH RESPECT TO THIS DOCUMENT, ITS QUALITY, ACCURACY, MERCHANTABILITY, OR FITNESS FOR A PARTICULAR PURPOSE. AS A RESULT, THIS DOCUMENT IS PROVIDED "AS 1S," AND YOU, THE READER, ARE ASSUMING THE ENTIRE RISK AS TO ITS QUALITY AND ACCURACY.

IN NO EVENT WILL APPLE BE LIABLE FOR DIRECT, INDIRECT, SPECIAL, INCIDENTAL, OR CONSEQUENTIAL DAMAGES RESULTING FROM ANY DEFECT OR INACCURACY IN THIS DOCUMENT, even if advised of the possibility of such damages.

THE WARRANTY AND REMEDIES SET FORTH ABOVE ARE EXCLUSIVE AND IN LIEU OF ALL OTHERS, ORAL OR WRITTEN, EXPRESS OR IMPLIED. No Apple dealer, agent, or employee is authorized to make any modification, extension, or addition to this warranty.

Some states do not allow the exclusion or limitation of implied warranties or liability for incidental or consequential damages, so the above limitation or exclusion may not apply to you. This warranty gives you specific legal rights, and you may also have other rights which vary from state to state.

# **Contents**

# **CFSet Reference** 5

```
Overview 5
Functions by Task 6
  Creating Sets 6
  Examining a Set 6
  Applying a Function to Set Members 6
  Getting the CFSet Type ID 6
Functions 6
  CFSetApplyFunction 6
  CFSetContainsValue 7
  CFSetCreate 8
  CFSetCreateCopy 9
  CFSetGetCount 9
  CFSetGetCountOfValue 10
  CFSetGetTypeID 10
  CFSetGetValue 11
  CFSetGetValuelfPresent 11
  CFSetGetValues 12
Callbacks 13
  CFSetApplierFunction 13
  CFSetCopyDescriptionCallBack 13
  CFSetEqualCallBack 14
  CFSetHashCallBack 14
  CFSetReleaseCallBack 15
  CFSetRetainCallBack 16
Data Types 16
  CFSetCallBacks 16
  CFSetRef 17
Constants 18
  Predefined Callback Structures 18
```

# **Document Revision History** 19

# Index 21

# **CFSet Reference**

**Derived From:** CFType

Framework: CoreFoundation/CoreFoundation.h

**Companion guide** Collections Programming Topics for Core Foundation

**Declared in** CFSet.h

# Overview

CFSet and its derived mutable type, CFMutableSet, provide support for the mathematical concept of a set. A set, both in its mathematical sense and in the implementation of CFSet, is an unordered collection of distinct elements. CFSet creates static sets and CFMutableSet creates dynamic sets.

Use bags or sets as an alternative to arrays when the order of elements isn't important and performance in testing whether a value is contained in the collection is a consideration—while arrays are ordered, testing for membership is slower than with bags or sets. Use bags over sets if you want to allow duplicate values in your collections.

You create a static set object using either the CFSetCreate (page 8) or CFSetCreateCopy (page 9) function. These functions return a set containing the values you pass in as arguments. (Note that sets can't contain NULL pointers; in most cases, though, you can use the kCFNull constant instead.) Values are not copied but retained using the retain callback provided when the set was created. Similarly, when a value is removed from a set, it is released using the release callback.

CFSet provides functions for querying the values of a set. The CFSetGetCount (page 9) returns the number of values in a set, the CFSetContainsValue (page 7) function checks if a value is in a set, and CFSetGetValues (page 12) returns a C array containing all the values in a set.

CFSet is "toll-free bridged" with its Cocoa Foundation counterpart, NSSet. This means that the Core Foundation type is interchangeable in function or method calls with the bridged Foundation object. Therefore, in a method where you see an NSSet \* parameter, you can pass in a CFSetRef, and in a function where you see a CFSetRef parameter, you can pass in an NSSet instance. This also applies to concrete subclasses of NSSet. See Interchangeable Data Types for more information on toll-free bridging.

Overview
2005-12-06 | © 2003, 2005 Apple Computer, Inc. All Rights Reserved.

# **Functions by Task**

# **Creating Sets**

```
CFSetCreate (page 8)
```

Creates an immutable CFSet object containing supplied values.

CFSetCreateCopy (page 9)

Creates an immutable set containing the values of an existing set.

# **Examining a Set**

```
CFSetContainsValue (page 7)
```

Returns a Boolean that indicates whether a set contains a given value.

CFSetGetCount (page 9)

Returns the number of values currently in a set.

CFSetGetCountOfValue (page 10)

Returns the number of values in a set that match a given value.

CFSetGetValue (page 11)

Obtains a specified value from a set.

CFSetGetValueIfPresent (page 11)

Reports whether or not a value is in a set, and if it exists returns the value indirectly.

CFSetGetValues (page 12)

Obtains all values in a set.

# **Applying a Function to Set Members**

```
CFSetApplyFunction (page 6)
```

Calls a function once for each value in a set.

# **Getting the CFSet Type ID**

CFSetGetTypeID (page 10)

Returns the type identifier for the CFSet type.

# **Functions**

# **CFSetApplyFunction**

Calls a function once for each value in a set.

```
void CFSetApplyFunction (
   CFSetRef theSet,
   CFSetApplierFunction applier,
   void *context
);
```

#### **Parameters**

theSet

The set to operate upon.

applier

The callback function to call once for each value in the theSet. If this parameter is not a pointer to a function of the correct prototype, the behavior is undefined. The applier function must be able to work with all values in theSet.

context

A pointer-sized program-defined value, which is passed as the second parameter to the applier function, but is otherwise unused by this function.

#### Discussion

If the Set is mutable, it is unsafe for the applier function to change the contents of the collection.

# **Availability**

Available in CarbonLib v1.0 and later.

Available in Mac OS X v10.0 and later.

# **Related Sample Code**

CFLocalServer

**HID Calibrator** 

**HID Config Save** 

**HID Explorer** 

#### **Declared In**

CFSet.h

#### **CFSetContainsValue**

Returns a Boolean that indicates whether a set contains a given value.

```
Boolean CFSetContainsValue (
    CFSetRef theSet,
    const void *value
);
```

#### **Parameters**

theSet

The set to search.

value

The value to match in theSet. Comparisons are made using the equal callback provided when theSet was created. If the equal callback was NULL, pointer equality (in C, ==) is used.

#### **Return Value**

true if value is contained in the Set, otherwise false.

#### Discussion

This function uses the equal callback. value and all elements in the set must be understood by the equal callback.

# **Availability**

Available in CarbonLib v1.0 and later. Available in Mac OS X v10.0 and later.

#### **Related Sample Code**

CFLocalServer

#### **Declared In**

CFSet.h

#### **CFSetCreate**

Creates an immutable CFSet object containing supplied values.

```
CFSetRef CFSetCreate (
    CFAllocatorRef allocator,
    const void **values,
    CFIndex numValues,
    const CFSetCallBacks *callBacks);
```

#### **Parameters**

allocator

The allocator to use to to allocate memory for the new set and its storage for values. Pass NULL or kCFAllocatorDefault to use the current default allocator.

values

A C array of the pointer-sized values to be in the new set. This parameter may be NULL if the numValues parameter is 0. The C array is not changed or freed by this function. values must be a pointer to a C array of at least numValues elements.

numValues

The number of values to copy from the values C array in the new set.

callBacks

A pointer to a CFSetCallBacks (page 16) structure initialized with the callbacks to use to retain, release, describe, and compare values in the collection. A copy of the contents of the callbacks structure is made, so that a pointer to a structure on the stack can be passed in or can be reused for multiple collection creations.

This value may be NULL, which is treated as a valid structure of version 0 with all fields NULL. If the collection contains only CFType objects, then pass kCFTypeSetCallBacks (page 18) to use the default callback functions.

#### **Return Value**

A new immutable set, or NULL if there was a problem creating the object. Ownership follows the Create Rule.

#### Discussion

If any value put into the collection is not one understood by one of the callback functions, the behavior when that callback function is used is undefined.

### **Availability**

Available in CarbonLib v1.0 and later.

Available in Mac OS X v10.0 and later.

# **Declared In**

CFSet.h

# CFSetCreateCopy

Creates an immutable set containing the values of an existing set.

```
CFSetRef CFSetCreateCopy (
    CFAllocatorRef allocator,
    CFSetRef theSet
);
```

#### **Parameters**

allocator

The allocator to use to allocate memory for the new set and its storage for values. Pass NULL or kCFAllocatorDefault to use the current default allocator.

theSet

The set to copy.

#### **Return Value**

A new set that contains the same values as theSet, or NULL if there was a problem creating the object. Ownership follows the Create Rule.

#### Discussion

The pointer values from theSet are copied into the new set, and the values are retained by the new set. The count of the new set is the same as the count of theSet. The new set uses the same callbacks as theSet.

#### **Availability**

Available in CarbonLib v1.0 and later.

Available in Mac OS X v10.0 and later.

#### **Declared In**

CFSet.h

# **CFSetGetCount**

Returns the number of values currently in a set.

```
CFIndex CFSetGetCount (
    CFSetRef theSet
);
```

#### **Parameters**

theSet

The set to examine.

### **Return Value**

The number of values in the Set.

# **Availability**

Available in CarbonLib v1.0 and later.

Available in Mac OS X v10.0 and later.

# **Related Sample Code**

CFLocalServer

#### **Declared In**

CFSet.h

#### **CFSetGetCountOfValue**

Returns the number of values in a set that match a given value.

```
CFIndex CFSetGetCountOfValue (
    CFSetRef theSet,
    const void *value
);
```

#### **Parameters**

theSet

The set to examine.

value

The value for which to search in theSet. Comparisons are made using the equal callback provided when theSet was created. If the equal callback was NULL, pointer equality (in C, ==) is used.

#### **Return Value**

The number of times value occurs in theSet. By definition, sets can not contain duplicate values, so returns 1 if value is contained in theSet, otherwise 0.

#### Discussion

This function uses the equal callback. value and all elements in the set must be understood by the equal callback.

# **Availability**

Available in CarbonLib v1.0 and later.

Available in Mac OS X v10.0 and later.

#### **Declared In**

CFSet.h

# CFSetGetTypeID

Returns the type identifier for the CFSet type.

```
CFTypeID CFSetGetTypeID (
    void
);
```

# **Return Value**

The type identifier for the CFSet type.

#### Discussion

CFMutableSet has the same type identifier as CFSet.

#### **Availability**

Available in CarbonLib v1.0 and later.

Available in Mac OS X v10.0 and later.

#### **Declared In**

CFSet.h

#### **CFSetGetValue**

Obtains a specified value from a set.

```
const void * CFSetGetValue (
    CFSetRef theSet,
    const void *value
);
```

#### **Parameters**

theSet

The set to examine.

value

The value for which to search in theSet. Comparisons are made using the equal callback provided when theSet was created. If the equal callback was NULL, pointer equality (in C, ==) is used.

#### **Return Value**

A pointer to the requested value, or NULL if the value is not in the Set. If the value is a Core Foundation object, Ownership follows the Get Rule.

#### Discussion

Since this function uses the equal callback, value all elements in the set must be understood by the equal callback. Depending on the implementation of the equal callback specified when creating theSet, the value returned may not have the same pointer equality as value.

#### **Availability**

Available in CarbonLib v1.0 and later.

Available in Mac OS X v10.0 and later.

# **Declared In**

CFSet.h

### **CFSetGetValueIfPresent**

Reports whether or not a value is in a set, and if it exists returns the value indirectly.

```
Boolean CFSetGetValueIfPresent (
    CFSetRef theSet,
    const void *candidate,
    const void **value
);
```

# **Parameters**

theSet

The set to examine.

Functions

11

candidate

The value for which to search in theSet. Comparisons are made using the equal callback provided when theSet was created. If the equal callback was NULL, pointer equality (in C, ==) is used.

value.

Upon return contains the matching value if it exists in theSet, otherwise NULL. If the value is a Core Foundation object, ownership follows the Get Rule.

#### **Return Value**

true if value exists in the Set, otherwise false.

#### Discussion

This function uses the equal callback. candidate and all elements in the set must be understood by the equal callback. Depending on the implementation of the equal callback specified when creating theSet, the value returned in value may not have the same pointer equality as candidate.

#### **Availability**

Available in CarbonLib v1.0 and later.

Available in Mac OS X v10.0 and later.

#### Declared In

CFSet.h

#### **CFSetGetValues**

Obtains all values in a set.

```
void CFSetGetValues (
    CFSetRef theSet,
    const void **values
):
```

### **Parameters**

theSet

The set to examine.

values

A C array of pointer-sized values to be filled with values from theSet. The value must be a valid C array of the appropriate type and of a size at least equal to the count of theSet). If the values are Core Foundation objects, ownership follows the Get Rule.

#### **Availability**

Available in CarbonLib v1.0 and later.

Available in Mac OS X v10.0 and later.

#### **Related Sample Code**

CFLocalServer

# **Declared In**

CFSet.h

# **Callbacks**

# **CFSetApplierFunction**

Prototype of a callback function that may be applied to every value in a set.

```
typedef void (*CFSetApplierFunction) (
  const void *value,
  void *context
);
```

If you name your function MyCallBack, you would declare it like this:

```
void MyCallBack (
  const void *value,
   void *context
);
```

#### **Parameters**

value

The current value in a set.

context

The program-defined context parameter given to the apply function.

This callback is passed to the CFSetApplyFunction (page 6) function which iterates over the values in a set and applies the behavior defined in the applier function to each value in a set.

#### **Availability**

Available in Mac OS X v10.0 and later.

#### **Declared In**

CFSet.h

# CFSetCopyDescriptionCallBack

Prototype of a callback function used to get a description of a value in a set.

```
typedef CFStringRef (*CFSetCopyDescriptionCallBack) (
  const void *value
```

If you name your function MyCallBack, you would declare it like this:

```
CFStringRef MyCallBack (
  const void *value
);
```

### **Parameters**

value

The value to be described.

Callbacks

#### **Return Value**

A textual description of *value*. The caller is responsible for releasing this object.

#### Discussion

This callback is passed to CFSetCreate (page 8) in a CFSetCallBacks (page 16) structure. This callback is used by the CFCopyDescription function.

#### Availability

Available in Mac OS X v10.0 and later.

#### Declared In

CFSet.h

# CFSetEqualCallBack

Prototype of a callback function used to determine if two values in a set are equal.

```
typedef Boolean (*CFSetEqualCallBack) (
   const void *value1,
   const void *value2
);
```

If you name your function MyCallBack, you would declare it like this:

```
Boolean MyCallBack (
   const void *value1,
   const void *value2
);
```

# **Parameters**

value1

A value in the set.

value2

Another value in the set.

### **Return Value**

true if value1 and value2 are equal, false otherwise.

#### Discussion

This callback is passed to CFSetCreate (page 8) in a CFSetCallBacks (page 16) structure.

### **Availability**

Available in Mac OS X v10.0 and later.

### **Declared In**

CFSet.h

#### CFSetHashCallBack

Prototype of a callback function called to compute a hash code for a value. Hash codes are used when values are accessed, added, or removed from a collection.

```
typedef CFHashCode (*CFSetHashCallBack)
(
    const void *value
);
```

If you name your function MyCallBack, you would declare it like this:

```
CFHashCode CFSetHashCallBack (
    const void *value
);
```

#### **Parameters**

value

The value used to compute the hash code.

#### **Return Value**

An integer that can be used as a table address in a hash table structure.

#### Discussion

This callback is passed to CFSetCreate (page 8) in a CFSetCallBacks (page 16) structure.

#### **Availability**

Available in Mac OS X v10.0 and later.

#### **Declared In**

CFSet.h

# CFSetReleaseCallBack

Prototype of a callback function used to release a value before it's removed from a set.

```
typedef void (*CFSetReleaseCallBack) (
    CFAllocatorRef allocator,
    const void *value
);
```

If you name your function MyCallBack, you would declare it like this:

```
void MyCallBack (
    CFAllocatorRef allocator,
    const void *value
);
```

# **Parameters**

allocator

The set's allocator.

value

The value being removed from the set.

#### Discussion

This callback is passed to CFSetCreate (page 8) in a CFSetCallBacks (page 16) structure.

#### **Availability**

Available in Mac OS X v10.0 and later.

#### **Declared In**

CFSet.h

# CFSetRetainCallBack

Prototype of a callback function used to retain a value being added to a set.

```
typedef const void *(*CFSetRetainCallBack) (
    CFAllocatorRef allocator,
    const void *value
);
```

If you name your function MyCallBack, you would declare it like this:

```
const void *MyCallBack (
    CFAllocatorRef allocator,
    const void *value
);
```

### **Parameters**

allocator

The set's allocator.

value

The value being added to the set.

#### **Return Value**

The value to store in the set, which is usually the value parameter passed to this callback, but may be a different value if a different value should be stored in the collection.

### Discussion

This callback is passed to CFSetCreate (page 8) in a CFSetCallBacks (page 16) structure.

# **Availability**

Available in Mac OS X v10.0 and later.

# **Declared In**

CFSet.h

# **Data Types**

# **CFSetCallBacks**

This structure contains the callbacks used to retain, release, describe, and compare the values of a CFSet object.

```
struct CFSetCallBacks {
    CFIndex version;
    CFSetRetainCallBack retain;
    CFSetReleaseCallBack release;
    CFSetCopyDescriptionCallBack copyDescription;
    CFSetEqualCallBack equal;
    CFSetHashCallBack hash;
};
typedef struct CFSetCallBacks CFSetCallBacks;
```

#### Fields

version

The version number of this structure. If not one of the defined version numbers for this opaque type, the behavior is undefined. The current version of this structure is 0.

retain

The callback used to retain each value as they are added to the collection. If NULL, values are not retained. See CFSetRetainCallBack (page 16) for a descriptions of this function's parameters.

release

The callback used to release values as they are removed from the collection. If NULL, values are not released. See CFSetReleaseCallBack (page 15) for a description of this callback.

copyDescription

The callback used to create a descriptive string representation of each value in the collection. If NULL, the collection will create a simple description of each value. See

CFSetCopyDescriptionCallBack (page 13) for a description of this callback.

equal

The callback used to compare values in the collection for equality for some operations. If NULL, the collection will use pointer equality to compare values in the collection. See CFSetEqualCallBack (page 14) for a description of this callback.

hash

The callback used to compute a hash code for values in a collection. If NULL, the collection computes a hash code by converting the pointer value to an integer. See CFSetHashCallBack (page 14) for a description of this callback.

#### **Availability**

Available in Mac OS X v10.0 and later.

#### **Declared In**

CFSet.h

#### **CFSetRef**

A reference to an immutable set object.

```
typedef const struct __CFSet *CFSetRef;
```

#### **Availability**

Available in Mac OS X v10.0 and later.

#### **Declared In**

CFSet.h

Data Types

17

# Constants

# **Predefined Callback Structures**

CFSet provides some predefined callbacks for your convenience.

```
const CFSetCallBacks kCFTypeSetCallBacks;
const CFSetCallBacks kCFCopyStringSetCallBacks;
```

#### **Constants**

kCFTypeSetCallBacks

Predefined CFSetCallBacks (page 16) structure containing a set of callbacks appropriate for use when the values in a CFSet are all CFType-derived objects. The retain callback is CFRetain, the release callback is CFRelease, the copy callback is CFCopyDescription, the equal callback is CFEqual, and the hash callback is CFHash. Therefore, if you use this constant when creating the collection, items are automatically retained when added to the collection, and released when removed from the collection.

Available in Mac OS X v10.0 and later.

Declared in CFSet.h.

kCFCopyStringSetCallBacks

Predefined CFSetCallBacks (page 16) structure containing a set of callbacks appropriate for use when the values in a set are all CFString objects. The retain callback makes an immutable copy of strings added to the set.

Available in Mac OS X v10.0 and later.

Declared in CFSet.h.

# **Document Revision History**

This table describes the changes to CFSet Reference.

| Date       | Notes                                                                                                  |
|------------|----------------------------------------------------------------------------------------------------|
| 2005-12-06 | Made minor changes to text to conform to reference consistency guidelines.                             |
|            | Made minor changes to text to conform to reference consistency guidelines.                             |
| 2005-04-29 | Moved Introduction to new Introduction page.                                                           |
| 2004-08-31 | Corrected declaration of CFSetGetValues (page 12).                                                     |
| 2003-08-01 | Enhanced description of all the kCFType*Callbacks and added link to Carbon-Cocoa integration document. |
| 2003-01-01 | First version of this document.                                                                        |

# **REVISION HISTORY**

**Document Revision History** 

# Index

C